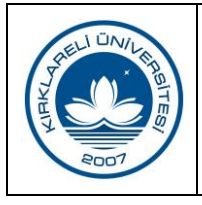

## **BİLGİ İŞLEM DAİRE BAŞKANLIĞI YENİ E-İMZA TALEBİ İŞ AKIŞI**

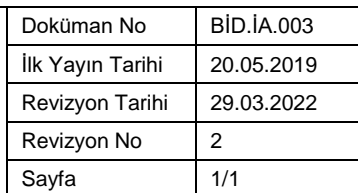

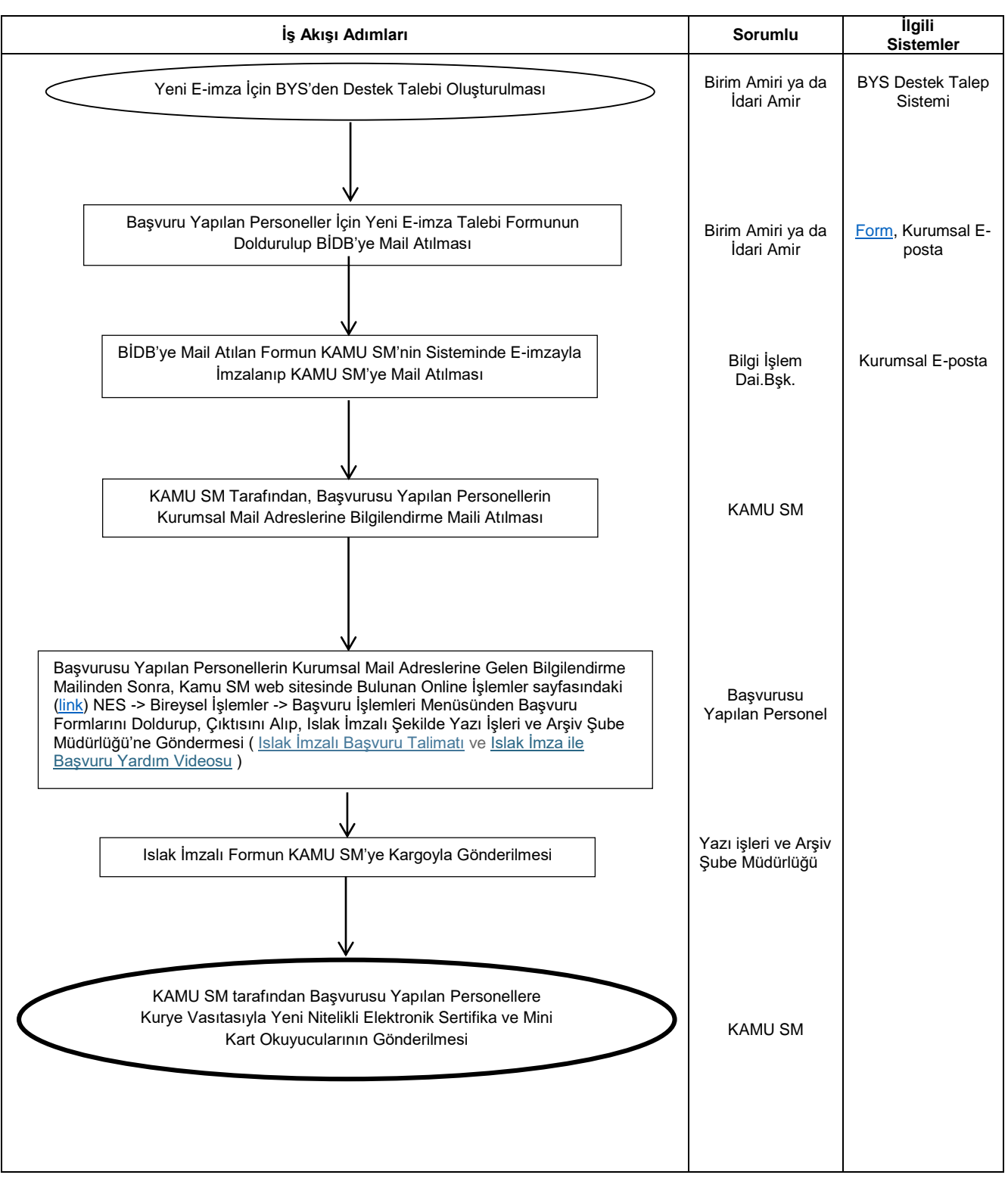

 **Hazırlayan Sistem Onayı Yürürlük Onayı** Dr. Öğr. Üyesi Murat Olcay ÖZCAN Sistem Onayı<br>Kalite Koordinatörlüğü Prof. Dr. Bülent ŞENGÖRÜR